# Pemilihan Lokasi Lahan Perkebunan Tanaman Kakao Menggunakan Metode WP dan TOPSIS

# **Muhammad Zaini\* 1 , Hamdani Hamdani<sup>2</sup> , Amin Padmo Azam Masa<sup>3</sup>**

1,2,3Program Studi Informatika, Fakultas Teknik, Universitas Mulawarman, Samarinda e-mail: **[\\*](mailto:1xxxx@xxxx.xxx) <sup>1</sup>mz193624193624@gmail.com**, 2 hamdani@unmul.ac.id, 3 aminpadmo@ft.unmul.ac.id

#### *Abstrak*

*Perkebunan merupakan sektor penting dalam perekonomian Indonesia, salah satunya yaitu perkebunan kakao. Dalam membudidayakan tanaman kakao ada beberapa hal yang harus diperhatikan diantaranya aspek pemilihan lahan. Kesalahan dalam memilih lokasi lahan perkebunan kakao dapat menyebabkan rendahnya hasil produksi kakao. Penelitian ini mebangun sistem pemilihan lokasi lahan kakao menggunakan metode Weighted Product (WP) untuk menghitung normalisasi bobot setiap kriteria dan metode Technique for Others Preference by Similarity to Ideal Solution (TOPSIS) untuk pemeringkatan altenatif lokasi terbaik. Kriteria yang digunakan yaitu kemiringan lereng, kedalaman solum tanah, pH tanah, tekstur tanah, dan kelembapan udara. Alternatif pada penelitian ini berjumlah delapan wilayah perkebunan kakao di provinsi Kalimantan Timur. Penelitian diharapkan dapat membantu memberikan rekomendasi lokasi lahan yang sesuai untuk perkebunan kakao. Berdasarkan hasil penelitian yang telah dilakukan, metode WP dan TOPSIS berhasil diterapkan di dalam sistem pendukung keputusan pemilihan lokasi lahan perkebunan kakao dengan hasil rekomendasi tertinggi yaitu Desa Datah Bilang Ilir dengan nilai sebesar 0.689898.* 

*Kata kunci—lahan, kakao, sistem pendukung keputusan, TOPSIS, WP*

#### 1. PENDAHULUAN

Indonesia merupakan salah satu negara agraris yang menghasilkan beraneka ragam hasil produksi perkebunan, salah satunya adalah tanaman kakao [1], [2]. Tanaman kakao adalah salah satu komoditas perkebunan yang memiliki peranan penting dalam pembangunan di Kalimantan Timur, karena memiliki areal yang cukup luas sebesar 6,833 hektar [3] serta memberikan kontribusi yang cukup besar. Di sisi lain, kakao masih memiliki prospek pasar yang cukup baik dibanding komoditas perkebunan lainnya. Komiditas kakao di Kalimantan Timur secara signifikan terus meningkat tetapi tidak demikian dengan kualitas kakao yang dihasilkan. Mutu yang dihasilkan mengalami penurunan, antara lain kurang terfermentasi, tidak cukup kering, ukuran biji tidak seragam, kadar kulit tinggi, keasaman tinggi, cita rasa sangat beragam, dan tidak konsisten [4] . Hal ini menyebabkan persaingan produksi kakao semakin ketat sehingga membuat para petani maupun pembudidaya tanaman kakao harus bisa meningkatkan kualitas produksinya. Salah satu cara untuk membudidayakan tanaman kakao agar tumbuh dengan baik dan menghasilkan kualitas biji kakao yang bagus adalah menemukan lahan tanam yang sesuai [5]. Namun, pemilihan lokasi lahan untuk kakao tidak mudah, terkadang lahan yang ada tidak sesuai untuk pertumbuhan tanaman kakao [6],[4]. Pemilihan lahan tanaman kakao membutuhkan pertimbangan yang matang berdasarkan kriteria lahan yang sesuai. Ketidaksesuaian lahan untuk menanan tanaman kakao dapat menyebabkan tidak maksimalnya produktivitas komiditi kakao itu sendiri.

Sistem pendukung keputusan (SPK) merupakan sistem yang mampu membantu pengambil keputusan untuk memilih berbagai alternatif keputusan yang merupakan hasil

(2)

pengolahan informasi-informasi yang diperoleh dengan menggunakan model pengambilan keputusan [7]. SPK sudah banyak dikembangkan dalam bidang pertanian, diantaranya pemilihan tanaman pangan berdasarkan kondisi tanah [8], tanaman herbal dan tanaman lainnya [9]–[12]. Di dalam SPK terdapat metode kombinasi yang sering digunakan, yaitu *Weighted Product* (WP) dan *Technique for Others Preference by Similarity to Ideal Solution* (TOPSIS). Metode WP merupakan metode pengambilan keputusan dengan cara perkalian untuk menghubungkan rating atribut, di mana rating setiap atribut harus dipangkatkan dulu dengan bobot atribut yang bersangkutan [13]. Metode TOPSIS merupakan metode yang didasarkan pada konsep altenatif terpilih yang terbaik tidak hanya memiliki jarak terpendek dari solusi ideal positif tetapi juga memiliki jarak terpanjang dari solusi ideal negatif [14]. Kombinasi dari kedua metode akan meningkatkan kualitas dan alternative atau solusi yang dihasilkan. Peran setiap metode adalah menghasilkan nilai optimal dalam penentuan lahan yang sesuai untuk ditanami tanaman kakao. Penerapan kedua metode sudah banyak dilakukan, beberapa diantaranya adalah menentukan pupuk pada tanaman padi, pemilihan jenis kayu, dan lainnya [15]–[17]. Berdasarkan permasalahan tersebut, maka dibangun sebuah sistem pendukung keputusan pemilihan lokasi lahan perkebunan kakao yang diharapkan dapat membantu memberikan rekomendasi lokasi lahan untuk perkebunan kakao.

#### 2. METODE PENELITIAN

#### *2.1. Weighted Product*

*Weighted Product* (WP) merupakan metode yang dapat menyelesaikan masalah *Multiple Atribut Decision Making* atau pencarian altenatif dengan kriteria tertentu [15], [18]. Metode WP lebih efisien karena waktu yang dibutuhkan dalam perhitungan lebih singkat. Metode ini dapat menentukan nilai bobot untuk setiap atribut, kemudian dilanjutkan dengan proses penyeleksian alternatif terbaik. Pada penelitian ini, alternatif yang dimaksud adalah alternatif optimal untuk kesesuaian pemilihan lokasi lahan tanaman kakao berdasarkan kriteria-kriteria yang telah ditentukan. Langkah-langkah metode WP adalah sebagai berikut [17], [19].

a. Normalisasi atau perbaikan bobot kriteria dapat menggunakan persamaan (1).  
\n
$$
W_j = \frac{W_j}{\sum W_j}
$$
\n(1)

Di mana:  $W_j$ : Bobot kriteria  $\sum W_j$ : Penjumlahan bobot

b. Menentukan nilai vektor S dapat menggunakan persamaan (2).

 $S_i = \prod_{j=1}^n X_{ij} W_{j,j}$ 

Di mana:  $S_i$ : Hasil normalisasi keputusan pada altenatif  $X_{ij}$ : Rating altenatif per atribut  $W_{j}$ : Bobot kriteria

c. Menentukan nilai vektor V dapat menggunakan persamaan (3).

$$
V_i = \frac{\prod_{j=1}^n X_{ij} W_j}{\prod_{j=1}^n \{X_j\} W_j}
$$
(3)

Di mana:  $V_i$ : Hasil prefernsi altenatif  $X_{ij}$ : Rating altenatif per atribut

 $W_{j}$ : Bobot kriteria

i : Altenatif

j : Atribut

# *2.2. Technique for Others Preference by Similarity to Ideal Solution*

*Technique for Others Preference by Similarity to Ideal Solution* (TOPSIS) merupakan metode pengambilan keputusan multikriteria yang memberikan sebuah solusi dari sejumlah alternative yang mungkin dengan cara membandingkan setiap alternatif dengan alternative terbaik dan alternatif terburuk yang ada diantara alternatif-alternatif masalah [16]. Metode TOPSIS didasarkan pada konsep bahwa alternative terpilih yang terbaik tidak hanya memiliki jarak terpendek dari solusi ideal positif tetapi juga jarak terpanjang dari solusi negatif. Langkah-langkah metode TOPSIS dijelaskan sebagai berikut [8], [20].

a. Menghitung normalisasi matriks dapat menggunakan persamaan (4).

$$
r_{ij} = \frac{x_{ij}}{\sqrt{\sum_{i=1}^{m} x_{ij}^2}}\tag{4}
$$

Di mana:  $X_{ij}$ : Matriks yang dinormalisasikan  $r_{ij}$ : Hasil matriks ternormalisasi

b. Menghitung matriks keputusan ternormalisasi dapat menggunakan persamaan (5).  $y_{ij} = W_i r_{ij}$ (5)

Di mana:  $W_j$ : Bobot kriteria

- $y_{ij}$ : Elemen matriks ternormalisasi terbobot
- c. Menentukan matriks solusi ideal positif dan matriks solusi ideal negatif dapat menggunakan persamaan (6) dan persamaan (7).

$$
A^{+} = (y_1^{+}, y_2^{+}, \dots, y_2^{+})
$$
 (6)

$$
A^{-} = (y_1^{-}, y_2^{-}, ..., y_n^{-})
$$
\n<sup>(7)</sup>

Di mana:

 $y_1^+$ : Elemen matriks solusi ideal positif

- $y_1^{\text{-}}$ : Elemen matriks solusi ideal negatif
- d. Menghitung jarak solusi ideal positif dan solusi ideal negatif dapat menggunakan persamaan (8) dan persamaan (9).

$$
D_i^+ = \sqrt{\sum_{j=1}^n (y_i^+ - y_{ij})^2}
$$
 (8)

$$
D_i^- = \sqrt{\sum_{j=1}^n (y_{ij} - y_i^-) 2}
$$
\n(9)

Di mana:

 $D_i^+$ : Jarak altenatif Ai dengan solusi ideal positif

 $D_i^-$ : Jarak altenatif Ai dengan solusi ideal negatif

e. Menghitung nilai preferensi untuk setiap altenatif dapat menggunakan persamaan (10).

$$
V_i = \frac{D_i^-}{D_i^- + D_i^+} \tag{10}
$$

Di mana:

 $V_i$ : Kedekatakan tiap altenatif

 $D_i^+$ : Jarak altenatif Ai dengan solusi ideal positif

 $D_i^-$ : Jarak altenatif Ai dengan solusi ideal negatif

### *2.3. Lahan*

Sebuah lahan atau lokasi untuk menanam memiliki karakteristik lahan. Karakteristik lahan merupakan sifat lahan yang dapat diukur atau diestemasi, contohnya adalah kemiringan lereng, curah hujan, tekstur tanah, kapasitas air tersedia, kedalaman efektif dan sebagainya. Setiap satuan peta lahan yang dihasilkan dari kegiatan survei menghasilkan karakteristik dalam bentuk terperinci [8]. Hal ini mencakup keadaan fisik lingkungan dan tanah. Parameter penentuan lahan kakao pada penelitian ini didasarkan pada kemiringan lereng, kedalaman solum tanah, ph tanah, tekstur tanah dan kelembapan udara.

#### 3. HASIL DAN PEMBAHASAN

Pada bab ini akan membahas tentang penerapan kombinasi metode WP dan TOPSIS dalam menentukan lahan yang sesuai untuk budidaya tanaman kakao.

#### *3.1 Kriteria*

Kriteria yang digunakan untuk membangun sistem pendukung keputusan pemilihan lokasi lahan perkebunan tanaman kakao menggunakan metode WP dan TOPSIS menggunakan sejumlah kriteria seperti pada Tabel 1.

| Kode           | Kriteria              | Jenis Atribut  | <b>Bobot Awal</b> |
|----------------|-----------------------|----------------|-------------------|
| C <sub>1</sub> | Kemiringan Lereng     | <b>Benefit</b> |                   |
| C2             | Kedalaman Solum Tanah | <b>Benefit</b> | 20                |
| C <sub>3</sub> | pH Tanah              | <b>Benefit</b> | 20                |
| C4             | <b>Tekstur Tanah</b>  | <b>Benefit</b> | 20                |
| ۲5             | Kelembapan Udara      | <b>Benefit</b> |                   |

Tabel 1. Kriteria Pemilihan Lahan Kakao

Dari Tabel 1 terlihat bahwa ada lima kriteria dengan jenis atribut adalah benefit. Setiap kriteria memiliki bobot awal sebesar 20. Penentuan kriteria berdasarkan observasi yang dilakukan di Dinas Perkebunan Kalimantan Timur.

### *3.2 Sub Kriteria*

Sub kriteria untuk SPK pemilihan lokasi lahan perkebunan tanaman kakao terdiri dari masing-masing kriteria. Tabel 2 memperlihatkan sub kriteria dari masing-masing kriteria.

| Kriteria | Sub kriteria                   | Ket          | Skala Nilai |
|----------|--------------------------------|--------------|-------------|
|          | (Berbukit-Bergunung) $>45\%$   | Tidak Ideal  |             |
| C1       | (Berbukit) $>15\% - 45\%$      | Kurang Ideal |             |
|          | (Bergelombang) 8%-15%          | Cukup Ideal  |             |
|          | (Datar-Berombak) $\langle 8\%$ | Ideal        |             |

Tabel 2. Sub Kriteria Pemilihan Lahan Kakao

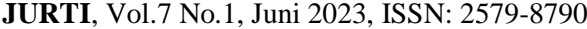

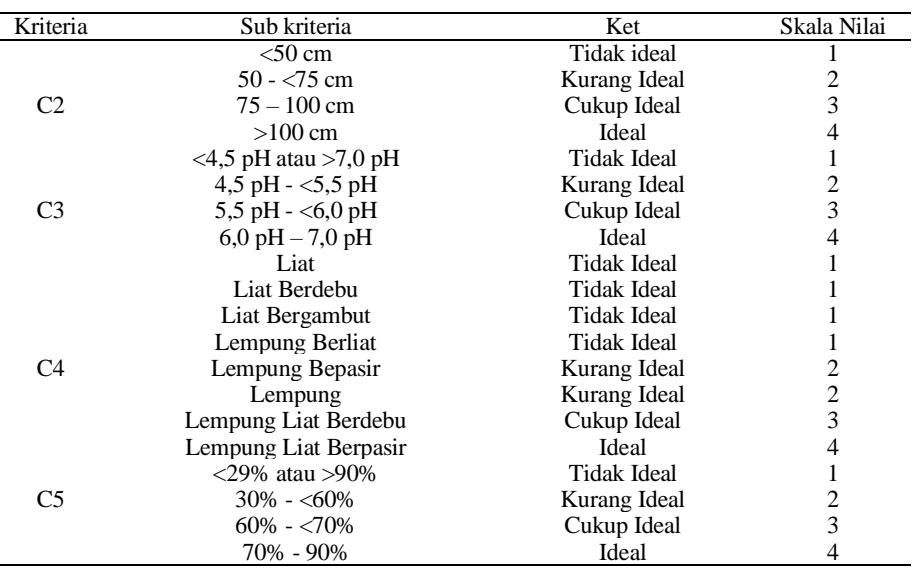

Tabel 2 menampilkan setiap sub kriteria dengan skala nilai dan penjelasan dari skala nilai yang diberikan.

# *3.3 Alternatif*

Data alternatif penelitian ini berjumlah delapan altenatif yang letaknya berada di Kabupaten Mahakam Ulu, provinsi Kalimantan Timur. Data alternatif dapat dilihat pada Tabel 3.

| Alt            | Nama Desa            | C <sub>1</sub> | C <sub>2</sub>   | C <sub>3</sub> | C <sub>4</sub>            | C <sub>5</sub> | Koordinat Geografis                                               |
|----------------|----------------------|----------------|------------------|----------------|---------------------------|----------------|-------------------------------------------------------------------|
| A <sub>1</sub> | Long Bagun Ilir      | 15%            | 120 cm           | 4,5 pH         | Lempung Liat<br>Berdebu   | $71 - 90\%$    | $0°31'39°$ LU - 115° 11' 59° BT                                   |
| A <sub>2</sub> | Long Bagun Ulu       | 25%            | $75 \text{ cm}$  | $4,0$ pH       | Lempung<br><b>Berliat</b> | $71 - 90\%$    | $0°35'37°$ LU - 115° 04' 40° BT                                   |
| A <sub>3</sub> | Long<br>Tuyoq        | 12%            | $75 \text{ cm}$  | $4.5$ pH       | Liat berdebu              | $71 - 90\%$    | $0°51'57°$ LU - 114° 56' 13° BT                                   |
| A <sub>4</sub> | Long Pahangai<br>Dua | 3%             | $75 \text{ cm}$  | $4,5$ pH       | Lempung<br>Berliat        | $71 - 90\%$    | $0^{\circ}53'45^{\circ}$ LU - 114° 48' 57° BT                     |
| A5             | Long Melaham         | 3%             | 150 cm           | $5,5$ pH       | Liat Berdebu              | $71 - 90\%$    | $0^{\circ}28'40^{\circ}$ LU - 115 $^{\circ}$ 14' 30 $^{\circ}$ BT |
| A6             | Laham                | 3%             | 135 cm           | $4,5$ pH       | Lempung<br>Berliat        | $71 - 90\%$    | 0°21'30° LU - 115° 22' 05° BT                                     |
| A7             | Datah Bilang Ilir    | 1%             | $90 \text{ cm}$  | 5,0 pH         | Lempung Liat<br>Berdebu   | $71 - 90\%$    | 0°12'34° LU - 115° 28' 29° BT                                     |
| A8             | Memahak Tebog        | 35%            | $120 \text{ cm}$ | $5.0$ pH       | Liat                      | $71 - 90\%$    | $0^{\circ}03'24^{\circ}$ LU - 115° 26' 42° BT                     |

Tabel 3. Data Alternatif Pemilihan Lahan Kakao

Berdasarkan Tabel 3 terdapat beberapa alternatif yang merupakan lokasi potensial untuk menanam tanaman kakao dengan bobot kriteria dan koordinat geografis.

# *3.4 Metode WP*

Metode WP dimulai dengan membuat matriks keputusan yang dibuat dengan mencocokan skala nilai setiap altenatif pada setiap kriteria seperti pada Tabel 4.

Tabel 4. Matriks Keputusan

| A <sub>3</sub> |  |  |  |
|----------------|--|--|--|
| A4             |  |  |  |
| A <sub>5</sub> |  |  |  |
| A6             |  |  |  |
| A7             |  |  |  |
| A <sup>9</sup> |  |  |  |

Tahap berikutnya adalah melakukan normalisasi setiap bobot awal kriteria pada Tabel 1. Menggunakan persamaan (1). Proses perhitungan normalisasi bobot kriteria sebagai berikut.

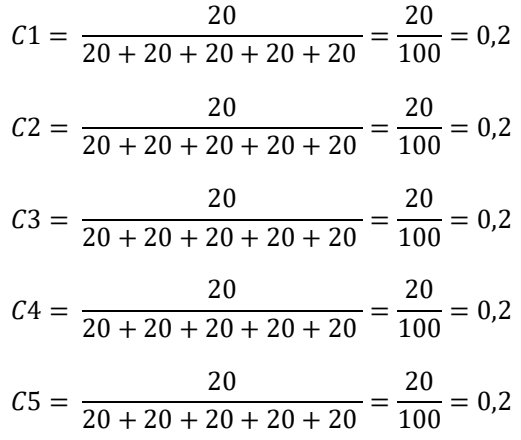

# *3.5 Metode TOPSIS*

Setelah mendapatkan normalisasi bobot selanjutnya adalah menghitung normalisasi matriks menggunakan bobot dari metode WP yang didapatkan menggunakan persamaan (4). Hasil dari normalisasi matriks dapat dilihat pada Tabel 5.

| Alt            | C <sub>1</sub> | C <sub>2</sub> | C <sub>3</sub> | C <sub>4</sub> | C5     |
|----------------|----------------|----------------|----------------|----------------|--------|
| A <sub>1</sub> | 0.3162         | 0.4000         | 0.3430         | 0.5222         | 0.3536 |
| A2             | 0.2108         | 0,3000         | 0.1715         | 0.3482         | 0,3536 |
| A <sup>3</sup> | 0,3162         | 0,3000         | 0.3430         | 0.1741         | 0,3536 |
| A <sub>4</sub> | 0.4216         | 0.3000         | 0.3430         | 0.3482         | 0.3536 |
| A5             | 0.4216         | 0.4000         | 0.5145         | 0.1741         | 0,3536 |
| A6             | 0.4216         | 0.4000         | 0.3430         | 0.3482         | 0,3536 |
| A7             | 0.4216         | 0,3000         | 0.3430         | 0.5222         | 0,3536 |
| A8             | 0,2108         | 0.4000         | 0.3430         | 0,1741         | 0,3536 |

Tabel 5. Hasil Normalisasi Matriks

Selanjutnya adalah menentukan nilai ternormalisasi terbobot menggunakan persamaan (5). Tabel 6 menampilkan hasil perhitungan normalisasi terbobot.

Tabel 6. Hasil Normalisasi Terbobot

| Alt            | C <sub>1</sub> | C2     | C <sub>3</sub> | C4     | C5     |
|----------------|----------------|--------|----------------|--------|--------|
| A1             | 0,0632         | 0,0800 | 0,0686         | 0.1044 | 0.0707 |
| A2             | 0.0422         | 0,0600 | 0.0343         | 0.0696 | 0.0707 |
| A <sub>3</sub> | 0,0632         | 0,0600 | 0,0686         | 0,0348 | 0,0707 |
| A <sub>4</sub> | 0.0843         | 0,0600 | 0,0686         | 0,0696 | 0,0707 |
| A5             | 0.0843         | 0,0800 | 0,1029         | 0,0348 | 0,0707 |
| A6             | 0.0843         | 0,0800 | 0.0686         | 0.0696 | 0.0707 |
| A7             | 0.0843         | 0,0600 | 0.0686         | 0.1044 | 0,0707 |
| A8             | 0.0422         | 0.0800 | 0.0686         | 0.0348 | 0.0707 |

Dari normalisasi terbobot dilanjutkan dengan menghitung solusi ideal positif dan solusi ideal negatif menggunakan persamaan (6) dan persamaan (7). Hasil solusi ideal positif dan negatif dapat dilihat pada Tabel 7.

| Kode           | $A+$   | А-     |
|----------------|--------|--------|
| C <sub>1</sub> | 0,0843 | 0,0422 |
| C2             | 0,0800 | 0,0600 |
| C3             | 0,1029 | 0,0343 |
| C4             | 0,1044 | 0,0348 |
|                | 0.0707 | 0,0707 |

Tabel 7. Hasil Solusi Ideal Positif dan Negatif

Perhitungan selanjutnya adalah mencari jarak antar altenatif terhadap solusi ideal positif dengan persamaan (8) dan solusi ideal negatif menggunakan persamaan (9). Hasil dari perhitungan jarak solusi ideal positif dan negatif terlihat di Tabel 8.

| Alt            | D+     | D-     |
|----------------|--------|--------|
| A <sub>1</sub> | 0.0403 | 0,0829 |
| A <sub>2</sub> | 0,0900 | 0,0348 |
| A <sub>3</sub> | 0,0829 | 0.0403 |
| A <sub>4</sub> | 0,0528 | 0,0645 |
| A <sub>5</sub> | 0,0696 | 0,0830 |
| A <sub>6</sub> | 0,0489 | 0,0676 |
| A7             | 0,0397 | 0,0883 |
| A8             | 0,0883 | 0,0397 |

Tabel 8. Hasil Jarak Solusi Ideal Positif dan Negatif

Setelah mendapatkan jarak solusi ideal positif dan negative maka mencari nilai preferensi menggunakan persamaan (10). Hasil perhitungan preferensi dapat dilihat pada Tabel 9.

| Alt            | Nilai Preferensi |
|----------------|------------------|
| $\mathsf{A}1$  | 0,673057         |
| A2             | 0,278988         |
| A <sub>3</sub> | 0,326943         |
| A <sub>4</sub> | 0,550021         |
| A5             | 0,543699         |
| A6             | 0,580301         |
| A7             | 0,689898         |
| A8             | 0,310102         |

Tabel 9. Hasil Perhitungan Preferensi

Dari perhitungan preferensi maka dilakukan pemeringkatan altenatif dan hasil peringkat alternative berada di Tabel 10.

| Peringkat | Alt            | Nilai Preferensi |
|-----------|----------------|------------------|
|           | A7             | 0,689898         |
|           | A1             | 0,673057         |
| 3         | A6             | 0,580301         |
|           | A <sub>4</sub> | 0,550021         |
| 5         | A5             | 0,543699         |
|           | A6             | 0,326943         |
|           | A7             | 0,310102         |
|           | A8             | 0,278988         |

Tabel 10. Hasil Ranking Altenatif

# *3.6 Implementasi Sistem*

Sistem pendukung keputusan pemilihan lahan untuk menanam tanaman kakao telah dibangun untuk membantu pembudidaya maupun petani kakao dalam meningkatkan kualitas dan produksi kakao. Sistem ini menampilkan halaman data altenatif untuk mengelola semua data alternatif seperti pada Gambar 1.

| <b>LASSITALISTIC</b>                    |                |                         | Daftar Data Alternatif    |                                         |          |                         |                                           | + Tambah Data |
|-----------------------------------------|----------------|-------------------------|---------------------------|-----------------------------------------|----------|-------------------------|-------------------------------------------|---------------|
| Data Kriteria                           |                |                         |                           |                                         |          |                         |                                           |               |
| Data Sub Kriteria                       | <b>No</b>      | <b>Nama</b><br>Desa     | Kemiringan<br>Lereng (cm) | Kedalaman<br><b>Solum Tanah</b><br>(cm) | pH Tanah | <b>Tekstur</b><br>Tanah | <b>Kelembapan Udara</b><br>$(% )^{(1,1)}$ | Aksi          |
| <b>Data Alternatif</b>                  |                |                         |                           |                                         |          |                         |                                           |               |
| Penilaian Alternatif                    |                | Long<br>Bagun Ilir      | 15                        | 120                                     | 4.5      | Lempung liat<br>berdebu | $71 - 90$                                 | ø.            |
| Perhitungan<br><b>Hasil Perankingan</b> | $\overline{c}$ | Long<br>Bagun<br>Ulu    | 25                        | 75                                      | 4.0      | Lempung<br>berliat      | $71 - 90$                                 | <b>B</b>      |
| Profile                                 | 3              | Long<br>Tuyoq           | 12                        | 75                                      | 4.5      | Liat berdebu            | $71 - 90$                                 | <b>E</b>      |
| $\epsilon$                              | $\sqrt{2}$     | Long<br>Pahangai<br>Dua | 3                         | 75                                      | 4.5      | Lempung<br>berliat      | $71 - 90$                                 | <b>COL</b>    |
|                                         | 5              | Long<br>Melaham         | $\overline{3}$            | 150                                     | 5.5      | Liat berdebu            | $71 - 90$                                 | <b>x</b>      |
|                                         |                | 6 Laham                 | $\mathbf{R}$              | 135                                     | 45       | Lemnung                 | $71 - 90$                                 | <b>PER</b>    |

Gambar 1. Halaman Data Altenatif

Gambar 1 merupakan tampilan halaman yang menampilkan data alternative yang harus diisikan oleh pengambil keputusan. Setelah pengguna mengisi data alternative, pengguna dapat melakukan perhitungan metode WP dan TOPSIS. Tampilan halaman perhitungan dapat dilihat pada Gambar 2.

| <b>CONTRACTOR</b>      |                | Perhitungan metode WP & TOPSIS |                |                         |                |                |                |
|------------------------|----------------|--------------------------------|----------------|-------------------------|----------------|----------------|----------------|
| Data Kriteria          |                |                                |                |                         |                |                |                |
| Data Sub Kriteria      |                | Perhitungan WP & TOPSIS        |                |                         |                | ÷              | Q Hitung       |
| <b>Data Alternatif</b> |                |                                |                |                         |                |                |                |
| Penilaian Alternatif   |                | <b>ED Matriks Keputusan</b>    |                |                         |                |                |                |
| Perhitungan            | No             | <b>Nama Alternatif</b>         | C1             | C <sub>2</sub>          | C <sub>3</sub> | C <sub>4</sub> | $\mathsf{cs}$  |
| Hasil Perankingan      |                | Long Bagun Ilir                | 3              | $\boldsymbol{A}$        | $\overline{2}$ | 3              | 4              |
|                        | $\overline{c}$ | Long Bagun Ulu                 | $\overline{c}$ | $\overline{3}$          |                | $\overline{c}$ | 4              |
| Profile                | 3              | Long Tuyog                     | 3              | 3                       | $\overline{2}$ | 1              | 4              |
| $\langle$              | 4              | Long Pahangai Dua              | $\overline{4}$ | $\overline{\mathbf{3}}$ | $\sqrt{2}$     | $\overline{c}$ | $\overline{4}$ |
|                        | 5              | Long Melaham                   | 4              | $\overline{4}$          | 3              |                | 4              |
|                        | 6              | Laham                          | 4              | $\boldsymbol{4}$        | $\overline{2}$ | $\overline{c}$ | $\overline{4}$ |
|                        |                | Datah Rilang Ilir              | $\Delta$       | $\overline{a}$          | $\mathcal{D}$  | $\approx$      | $\mathcal{A}$  |

Gambar 2. Halaman Perhitungan

Selanjutnya, pengguna dapat melihat hasil pemeringkatan alternative dari perhitungan metode WP dan TOPSIS. Gambar 3 menampilkan halaman hasil pemeringkatan alternatif.

|                   | <b>HASIL PEINENINGKALAN</b>   |              | <b>B</b> Cerak Data     |
|-------------------|-------------------------------|--------------|-------------------------|
|                   | <b>EB</b> Hasil Pemeringkatan |              |                         |
| Data Sub Kriteria |                               |              |                         |
|                   | <b>Nama Alternatif</b>        | <b>Nilai</b> | Rank                    |
| Datah Bilang Ilir |                               | 0.689898     |                         |
| Long Bagun Ilir   |                               | 0.673057     | $\overline{c}$          |
| Laham             |                               | 0.580301     | $\overline{\mathbf{3}}$ |
|                   | Long Pahangai Dua             | 0.550021     | $\overline{4}$          |
| Long Melaham      |                               | 0.543699     | 5                       |
| Long Tuyoq        |                               | 0.326943     | 6                       |
| Memahak Teboq     |                               | 0.310102     | $\overline{7}$          |
| Long Bagun Ulu    |                               | 0.278988     | 8                       |

Gambar 3. Halaman Hasil Pemeringkatan Altenatif

Berdasarkan Gambar 3 terlihat bahwa hasil perhitungan yang dilakukan oleh sistem sesuai dengan hasil perhitungan yang telah dilakukan tanpa menggunakan sistem. Hal ini menunjukkan sistem tersebut mampu memilih lokasi lahan untuk menanam tanaman Kakao dengan peringkat pertama adalah daerah Datah Bilang Ilir.

# 4. KESIMPULAN

Kesimpulan dari penelitian ini bahwa sistem pendukung keputusan pemilihan lokasi lahan perkebunan kakao menggunakan metode WP dan TOPSIS berhasil dibangun. Sistem pendukung keputusan ini menggunakan lima kriteria dan delapan lokasi lahan sebagai alternative yang berlokasi di Kabupaten Mahakam Ulu. Hasil dari penelitian menyatakan bahwa Desa Datah Bilang Ilir atau alternatif A7 sebagai lokasi terbaik pertama dengan nilai preferensi sebesar 0.689898; kemudian lokasi terbaik kedua adalah Desa Long Bagun Ilir yang memiliki nilai preferensi 0.673057; dan lokasi terbaik ketiga yaitu Desa Laham dengan nilai 0.580301.

### 5. SARAN

Saran yang diberikan untuk penelitian selanjutnya adalah menambahkan beberapa alternative dari lokasi lahan lainnya maupun kriteria yang digunakan. Selain itu penelitian selanjutnya bisa menggunakan metode lain seperti SAW.

## DAFTAR PUSTAKA

- [1] D. Apviano and Nuraini, "Sistem Pendukung Keputusan Pemilihan Jenis Pupuk Pada Tanaman Kakao Menggunakan Metode Analytical Hierarchy Process," *Inf. Syst. J.*, vol. 4, no. 2, pp. 21–25, 2021.
- [2] T. Santoso, Ernawati, and K. Anggriani, "Sistem Pendukung Keputusan Serangan Hama Dan Penyakit Pada Tanaman Kakao Menggunakan Metode Simple Multi Attribute Rating Technique (Smart)," *J. Rekursif*, vol. 7, no. 1, pp. 22–39, 2019.
- [3] "Dinas Perkebunan Kalimantan Timur," *komoditas kakao kalimantan Timur*, 2021. .
- [4] B. Ali, "Analisis Sistem Pendukung Keputusan Pemilihan Bibit Kakao Menggunakan Metode AHP," *J. Ilm. d'Computare*, vol. 9, no. 1, pp. 8–17, 2019.
- [5] E. Sugiarti, *Budidaya Kakao*. Bandung: Nuansa Cendekia, 2016.
- [6] I. Taufik and A. E. F. Anatasya, "Kualitas Kakao Dengan Menggunakan Metode Simple Additive Weight ( Saw )," *IT*, vol. 11, no. 2, pp. 109–127, 2020.
- [7] R. Anjasmaya and S. Andayani, "Sistem Pendukung Keputusan Penentuan Komoditi Sayuran Berdasarkan Karakteristik Lahan Menggunakan Metode PROMETHEE," *JUITA J. Inform.*, vol. 6, no. 2, pp. 127–135, 2018.
- [8] N. P. Rahayu, R. R. M. Putri, and A. W. Widodo, "Sistem Pendukung Keputusan (SPK) Pemilihan Tanaman Pangan Berdasarkan Kondisi Tanah Menggunakan Metode ELECTRE dan TOPSIS," *J. Pengemb. Teknol. Inf. dan Ilmu Komput.*, vol. 2, no. 8, pp. 2323–2332, 2018.
- [9] N. Puspitasari, H. Haviluddin, H. Hamdani, A. Septiarini, J. A. Widians, and F. P. Irgadanti, "Determination of Land Suitability for Herbal Plants Using FMADM With Weighted Product," in *2022 5th International Conference on Information and Communications Technology (ICOIACT)*, 2022, pp. 93–98.
- [10] D. S. Anwar and D. Rohpandi, "Sistem pendukung keputusan untuk menentukan lahan

tanaman cabai dengan menggunakan metode simple additive weighting," in *Proceeding Seminar Nasional Sistem Informasi dan Teknologi Informasi*, 2018, vol. 1, no. 1, pp. 657– 660.

- [11] S. R. Wulandari, H. Hamdani, and A. Septiarini, "Sistem Pendukung Keputusan Kesesuaian Lahan Tanaman Padi Menggunakan Metode AHP dan SAW," *JISKA (Jurnal Inform. Sunan Kalijaga)*, vol. 7, no. 3, pp. 226–236, 2022.
- [12] D. S. Simbolon and B. Sinaga, "Sistem Pendukung Keputusan Penentuan Kesesuaian Lahan Tanaman Cengkeh dengan Metode Profile Matching," *J. Nas. Komputasi dan Teknol. Inf.*, vol. 4, no. 5, pp. 370–376, 2021.
- [13] I. Ardhiyanto, V. Lusiana, and N. Mariana, "Implementasi Metode ( Wp ) Weighted Product Pada Sistem Pendukung Keputusan Penilaian Karyawan Terbaik Di," *Proceeding SINTAK*, vol. 3, pp. 101–105, 2019.
- [14] S. N. Amida and T. Kristiana, "Sistem Pendukung Keputusan Penilaian Kinerja Pegawai Dengan Menggunakan Metode Topsis," *JSAI (Journal Sci. Appl. Informatics)*, vol. 2, no. 3, pp. 193–201, 2019, doi: 10.36085/jsai.v2i3.415.
- [15] I. Indriastuti, F. Santi Wahyuni, and F. . Ariwibisono, "Sistem Pendukung Keputusan Penentuan Pupuk Pada Tanaman Padi Di Jawa Timur Menggunakan Metode Technique for Order Preference By Similarity of Ideal Solution (Topsis) Dan Weight Product (Wp) Berbasis Web," *JATI (Jurnal Mhs. Tek. Inform.*, vol. 5, no. 1, pp. 200–208, 2021, doi: 10.36040/jati.v5i1.3233.
- [16] D. Andreswari and K. Anggriani, "Sistem Pendukung Keputusan Pemilihan Jenis Kayu Untuk Mebel dengan Metode Weighted Product (WP) & Technique for Order Preference by Similarity to Ideal Solution (TOPSIS)," *Rekursif J. Inform.*, vol. 4, no. 3, 2016.
- [17] R. Rustam and R. A. Aziz, "Model Pengambilan Keputusan Penerima Bantuan Raskin Mengunakan Metode Weighted Product (Wp) Dan Topsis," *J. Inf. dan Komput.*, vol. 7, no. 2, pp. 19–30, 2019.
- [18] H. R. Hatta, H. Hamdani, N. Puspitasari, A. Septiarini, M. Wati, and I. T. Wulandari, "Selection of Superior Nile Tilapia Seeds using Weighted Product Method," in *AIP Conference Proceedings*, 2023, vol. 2706, no. 1.
- [19] A. C. Yudistira and Y. S. Sari, "Sistem Pendukung Keputusan Menggunakan Metode Weighted Product untuk Pemilihan Karyawan Terbaik UMKM ZainToppas," *J. Sisfokom (Sistem Inf. dan Komputer)*, vol. 9, no. 2, pp. 229–235, 2020, doi: 10.32736/sisfokom.v9i2.870.
- [20] E. Nurelasari and E. Purwaningsih, "Sistem Pendukung Keputusan Pemilihan Perumahan Terbaik Dengan Metode TOPSIS," *J. Sist. dan Teknol. Inf.*, vol. 8, no. 4, pp. 317–321, 2020, doi: 10.26418/justin.v8i4.41036.